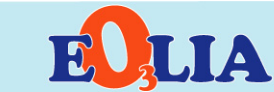

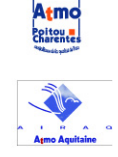

Etude de l'Ozone sur le Littoral Atlantique

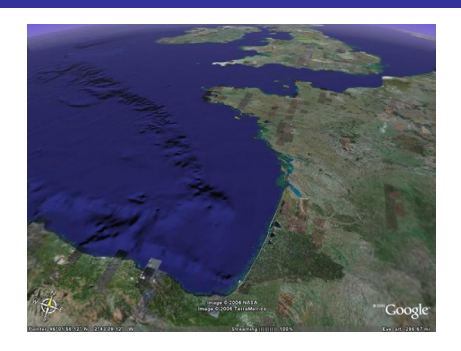

## Introduction et contexte

air breizh

L'ozone, situé dans la troposphère jusqu'à 15 km d'altitude, est un **polluant complexe**. Ce composé n'est pas directement émis dans l'air, mais se forme, sous l'effet du rayonnement ultraviolet du soleil, à partir de deux familles de polluants, dits « précurseurs », essentiellement d'origines automobile et industrielle : les oxydes d'azote et les composés organiques volatils.

Ce polluant est **nocif** à fortes concentrations, ou lors d'expositions prolongées. Néfaste pour la santé humaine et sur la végétation, il constitue un des facteurs essentiels de la dégradation de la qualité de l'air. Pour cette raison, les réglementations européennes et françaises ont fixé des normes pour ce polluant portant à la fois sur des niveaux moyens et sur des niveaux de pointes. Les **Associations Agréées pour la Surveillance de la Qualité de l'Air (AASQA**) sont chargées de surveiller ces valeurs sur l'ensemble du territoire français. Pour cela, elles développent en permanence des outils permettant de mesurer, modéliser et prévoir les niveaux d'ozone dans l'air ambiant extérieur.

L'ozone est un polluant qui peut migrer sous l'action des vents et dont les concentrations peuvent fortement varier en fonction des conditions météorologiques locales.

La pollution par l'ozone peut donc toucher de larges zones du territoire. **Durant l'été 2003, lors de l'épisode de canicule**, des records de pollution ont été enregistrés sur une grande partie du territoire français ainsi que sur de nombreux pays limitrophes

**La bordure littorale atlantique évoque instinctivement l'air pur**. Toutefois, comme d'autres régions plus continentales, elle n'est pas forcement épargnée par des pointes de pollution à l'ozone.

Afin d'**approfondir les connaissances** sur le comportement spécifique de l'ozone en bordure littorale, les quatre réseaux de surveillance de la qualité de l'air des régions de la façade atlantique (Air Breizh, Air Pays de la Loire, ATMO Poitou–Charentes et AIRAQ ATMO Aquitaine) ont mis en œuvre, un programme d'**E**tude de l'**O**zone sur le **LI**ttoral **A**tlantique : **E O L I A**.

Il est important de noter qu'en période estivale, le littoral atlantique fait partie des zones françaises les plus touristiques et voit sa population augmenter de façon importante. Dans la perspective d'une meilleure information de la population, il est judicieux de réaliser une surveillance plus fine de la qualité de l'air sur l'ensemble du littoral atlantique en cette période de l'année.

*Les finalités du programme E O L I A se déclinent en deux volets :* 

- Améliorer la compréhension du comportement particulier de l'ozone en bordure Atlantique (grâce à un dispositif complet de mesure de l'ozone). Ces données permettront également de mieux prévoir les niveaux d'ozone.
- Réaliser une surveillance de la pollution en zones très touristiques.

# Le dispositif de mesure déployé

EOLIA **a pour but de documenter de la façon la plus complète possible** le comportement de l'ozone à l'interface terre/ mer sur l'ensemble du littoral Atlantique. Le dispositif de mesure a été dimensionné pour faire ressortir aussi bien les phénomènes globaux que les particularités locales. Un maillage géographique du littoral a ainsi été réalisé sur les quatre régions de la façade Ouest.

**Dans chaque région**, la mise en place et le suivi spécifique des mesures ont été pris en charge par les quatre AASQA chargées de la surveillance de la qualité de l'air des territoires correspondants. Cette répartition permet de mettre à profit la connaissance des spécificités locales des AASQA pour que le dispositif le mieux adapté soit mis en place.

Cette **collaboration inter-régionale** permet ainsi, par la mise en commun de moyens techniques adaptés, de couvrir **au mieux** un large territoire de l'île d'Ouessant au littoral aquitain.

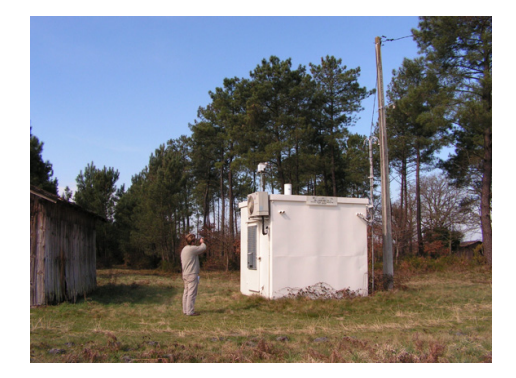

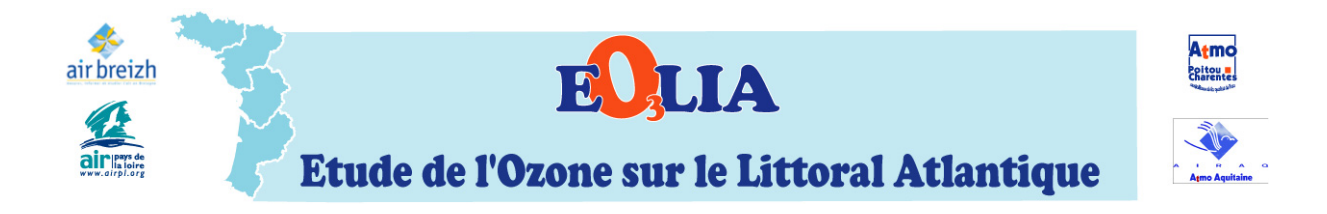

Afin de pouvoir suivre précisément l'évolution de l'ozone entre l'océan et l'intérieur des terres, les moyens de mesures ont été disposés en « **transects** », c'est à dire perpendiculairement à la côte maritime.

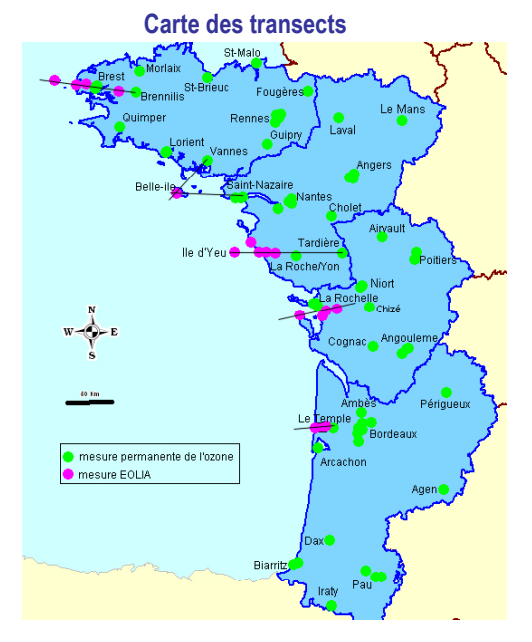

**Carte des transects** Les sites choisis pour l'étude EOLIA répondent à deux critères principaux :

> la localisation géographique, notamment leur position sur le transect,

Zoom sur le transect PC PC<sub>4</sub>

dans la mesure du possible, un environnement de type rural, c'est-à-dire être suffisamment **éloignés des éventuelles sources de pollution** parasites pouvant perturber la formation de l'ozone.

6 transects ont ainsi été établis sur les quatre régions et les mesures se sont déroulées **de juin à septembre 2005**.

• **de l'île de Ouessant à Brennilis** 

PC<sub>2</sub> PC<sub>3</sub>

- **de Belle-Île à Vannes**
- **de Belle-Île à St Nazaire**
- **de l'Île d'Yeu à la Tardière**
- **de l'Île d'Oléron à Péré**
- **du Porge-Océan à Ambès**

# Mise en évidence de la spécificité de la zone du littoral Atlantique

#### **Objectifs**

Cette première approche consiste à étudier les données d'ozone déjà existantes. Ces dernières proviennent des bases de données des AASQA et couvrent l'ensemble du territoire national. Les deux principaux objectifs sont de :

- mettre en évidence un éventuel comportement spécifique de l'ozone sur le littoral français par comparaison aux sites « dits » continentaux,
- caractériser plus précisément le comportement de l'ozone au sein du littoral atlantique.

#### Données et méthodes d'analyses

#### *Données utilisées pour l'analyse*

Les données utilisées pour cette analyse sont toutes issues de la **Banque de Données de la Qualité de l'Air de l'ADEME** (ou **BDQA**). Cette base est alimentée chaque jour par l'ensemble des réseaux de surveillance de la qualité de l'air, à partir des mesures obtenues sur les stations permanentes. Les valeurs d'ozone considérées sont les données horaires de chaque station pour la période 2000-2004. Tenant compte du critère de représentativité (moyenne annuelle valide à partir de 75% de données), **l'analyse porte sur 1770 données disponibles pour la période 2000-2004.**

#### *Classification typologique des stations de mesures*

Pour chaque station de mesures, une classification liée à la typologie géographique des sites a été définie afin de traduire l'appartenance à une zone géographique particulière. Ainsi, trois situations sont considérées:

 $-2 -$ 

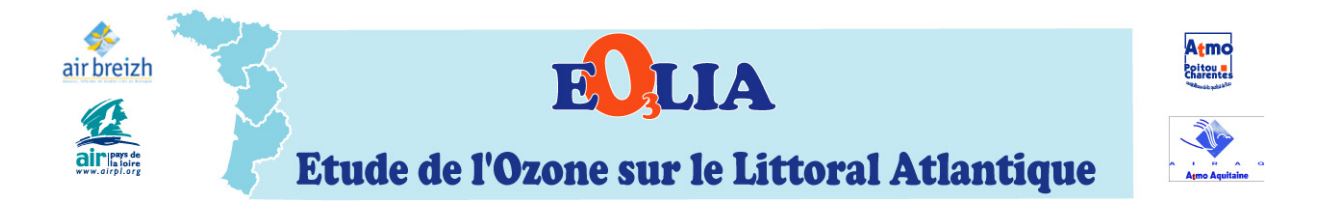

- **« Littorales »,** toutes les stations éloignées de moins de 20 km de la côte. Une distinction sera ensuite faite entre les zones Atlantique, Manche et Méditerranée.
- **« Montagneuses »,** toutes les stations situées à une altitude supérieure à 250 mètres.
- **« Continentales » :** toutes les autres stations de mesures.

Chaque groupe de sites a été analysé séparément selon trois principaux indicateurs : la médiane, **le 98ième centile et l'étude des profils moyens journaliers.** Les résultats sont présentés sous la forme de figures « boxplots », d'histogrammes et d'évolution de centiles.

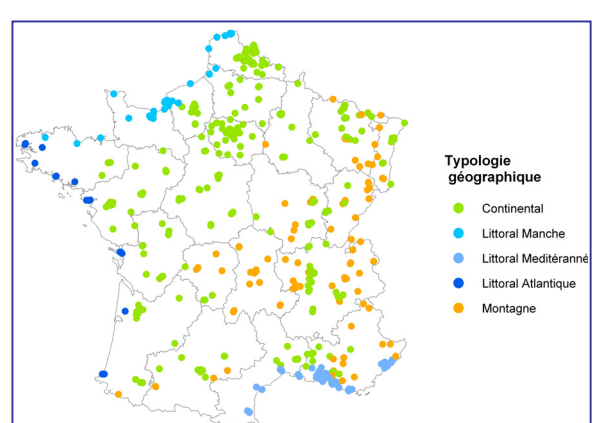

### Principaux Résultats

#### *Particularités de l'ozone sur le littoral français*

**L'analyse des concentrations moyennes en ozone montre des différences significatives selon la typologie géographique des sites. Toutes les stations d'une même typologie sont regroupées sous une appellation commune.**  La **figure 1** illustre sous la forme de « box-plot » la répartition des médianes calculées à partir des stations de typologie « rurale » et montre clairement que :

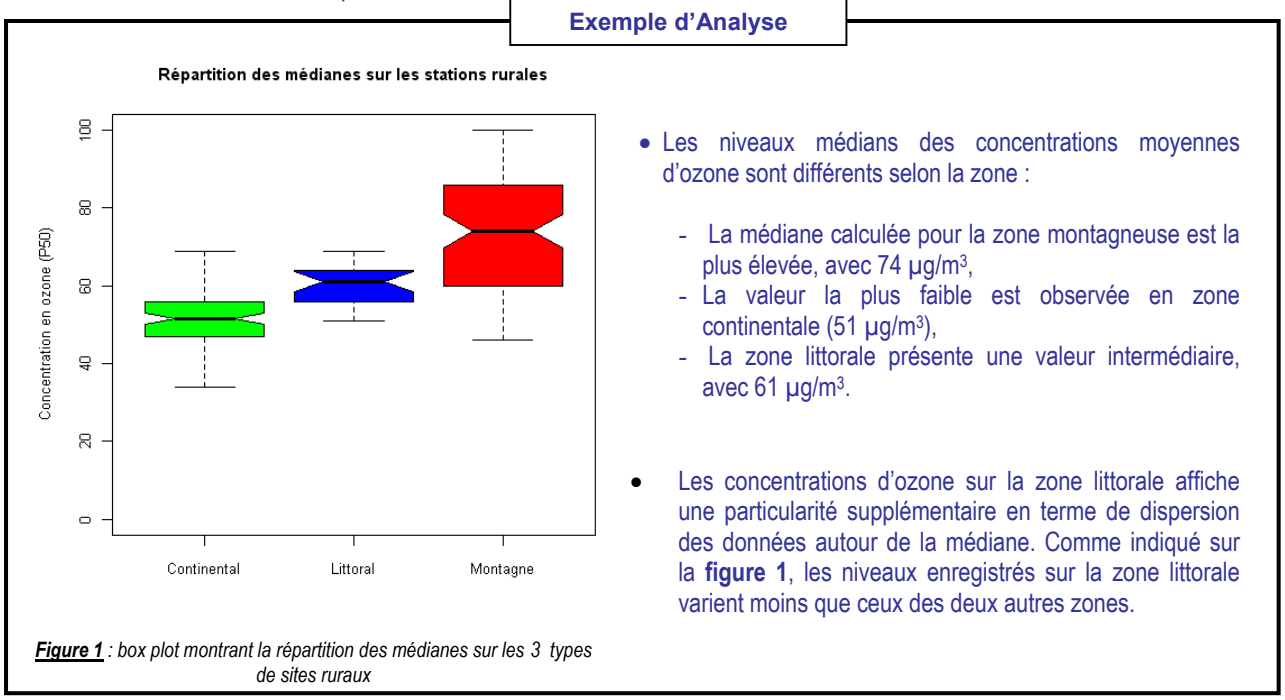

Pour les 3 typologies de sites, la dispersion des données a été étudiée plus précisément. Elle est présentée sous la forme d'un histogramme par classes de niveaux d'ozone (**figure 2**). La distribution en fréquence des niveaux d'ozone met là encore en évidence des comportements spécifiques en fonction du type de zone :

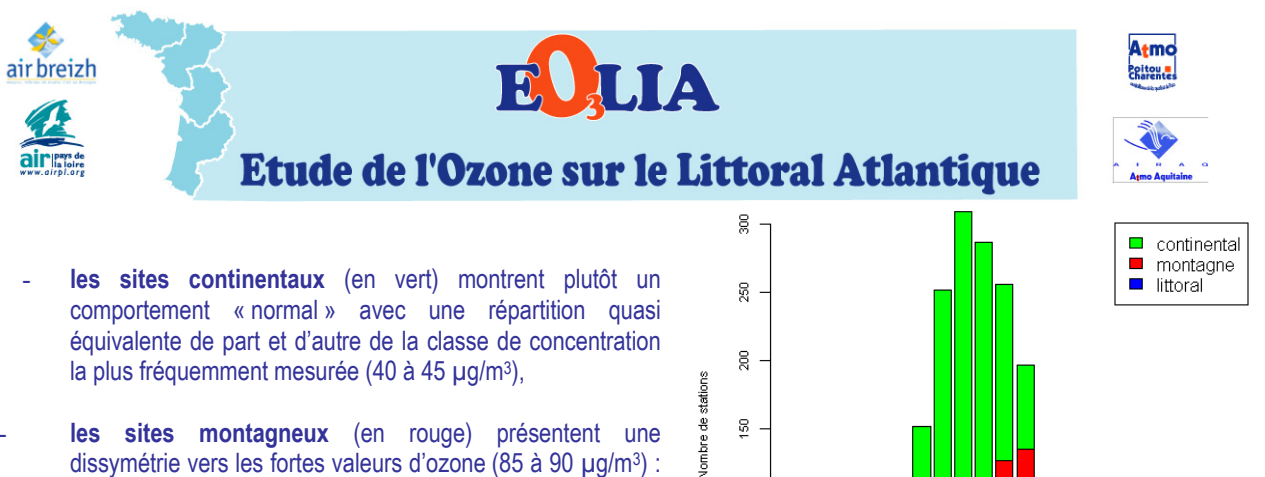

- dissymétrie vers les fortes valeurs d'ozone (85 à 90 µg/m3) : des médianes plus élevées sont observées plus fréquemment,
- les sites littoraux (en bleu) se caractérisent également par une dissymétrie mais inversée par rapport à la typologie montagne avec une fréquence plus élevée pour les faibles niveaux (inférieurs à 50 µg/m3).

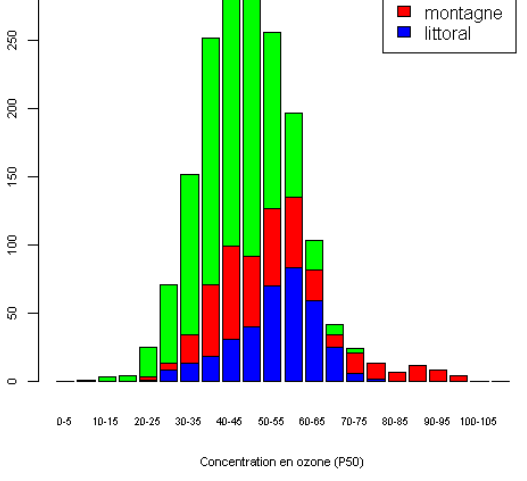

*Figure 2 : histogramme de distribution de l'ozone sur les 3 types de sites* 

**L'exploitation des données d'ozone enregistrées de 2000 à 2004 sur l'ensemble de la France par les réseaux de surveillance permet donc de mettre en évidence un comportement différent de l'ozone sur la zone littorale.**

*L'ozone sur les différents types de zones littorales* 

Une analyse similaire a ensuite été réalisée **au sein même de la zone littorale (figure 3).** Elle a pour objectif de déceler les éventuelles différences de comportements existant entre les littoraux Atlantique, Manche/Mer du Nord et Méditerranée.

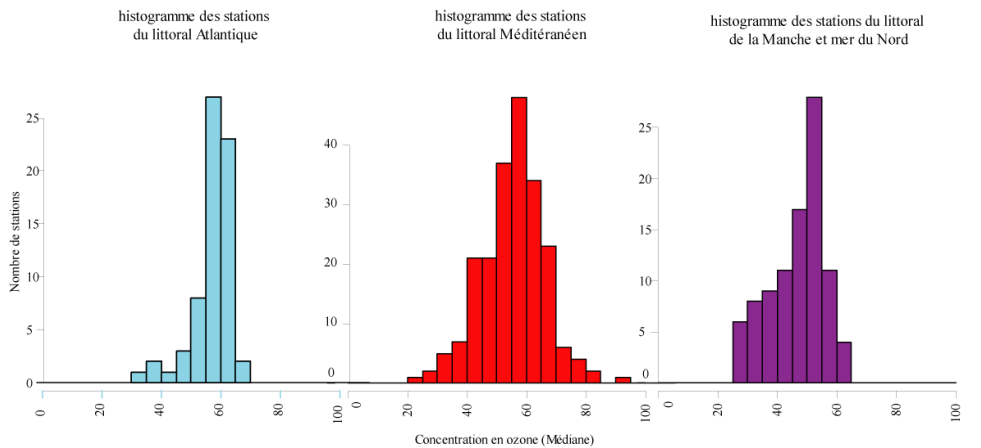

*Figure 3 : histogramme de distribution de l'ozone en fonction des 3 zones littorales (Atlantique, Méditerranée et Manche/Mer du Nord)* 

Les histogrammes spécifiques à chaque zone littorale indiquent des différences significatives de comportement :

- La **zone Atlantique** présente une plus faible dispersion des niveaux d'ozone autour de la médiane, elle est également avec la zone **Manche/Mer du Nord** caractérisée par une distribution de classes dissymétrique au profit des niveaux faibles. Le littoral méditerranéen se distingue par un histogramme symétrique autour du mode principal ( vers 55 µg/m<sup>3</sup>).
- La zone littorale montre une rupture sur la classe 60-65 µg/m<sup>3</sup>, mais ce phénomène est plus marqué sur le littoral atlantique avec un faible écart type.

**Cette analyse met donc en évidence, au sein de la zone littorale, des différences de comportements entre le littoral Atlantique, Manche/Mer du Nord et Méditerranée. L'ozone sur le littoral atlantique possède un niveau médian différent avec une plus grande stabilité autour de la médiane.** 

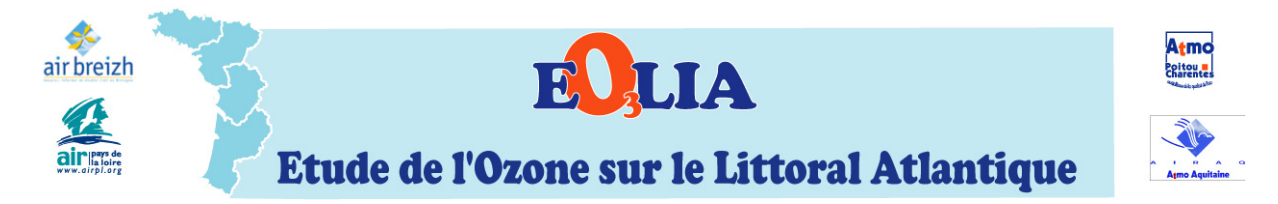

*Evolution temporelle de l'ozone sur le littoral atlantique* 

L'analyse des niveaux d'ozone sur le littoral atlantique a permis de dégager des spécificités sur l'évolution temporelle de l'ozone. La **figure 4** montre, sur trois périodes distinctes (l'année, la période estivale de mai à septembre et la période hivernale d'octobre à avril), l'évolution de l'ozone au cours de la journée sur deux zones : la zone littorale atlantique et une zone dite « continentale ». La zone littorale atlantique comporte l'ensemble des sites de la façade ouest compris entre 0 et 20 kilomètres à l'intérieur des terres et la zone continentale est constituée des sites des quatre régions distants de plus de 20 kilomètres de la côte. La courbe orange, lue sur l'axe des ordonnées de droite, représente l'évolution de l'écart de concentrations entre ces deux zones.

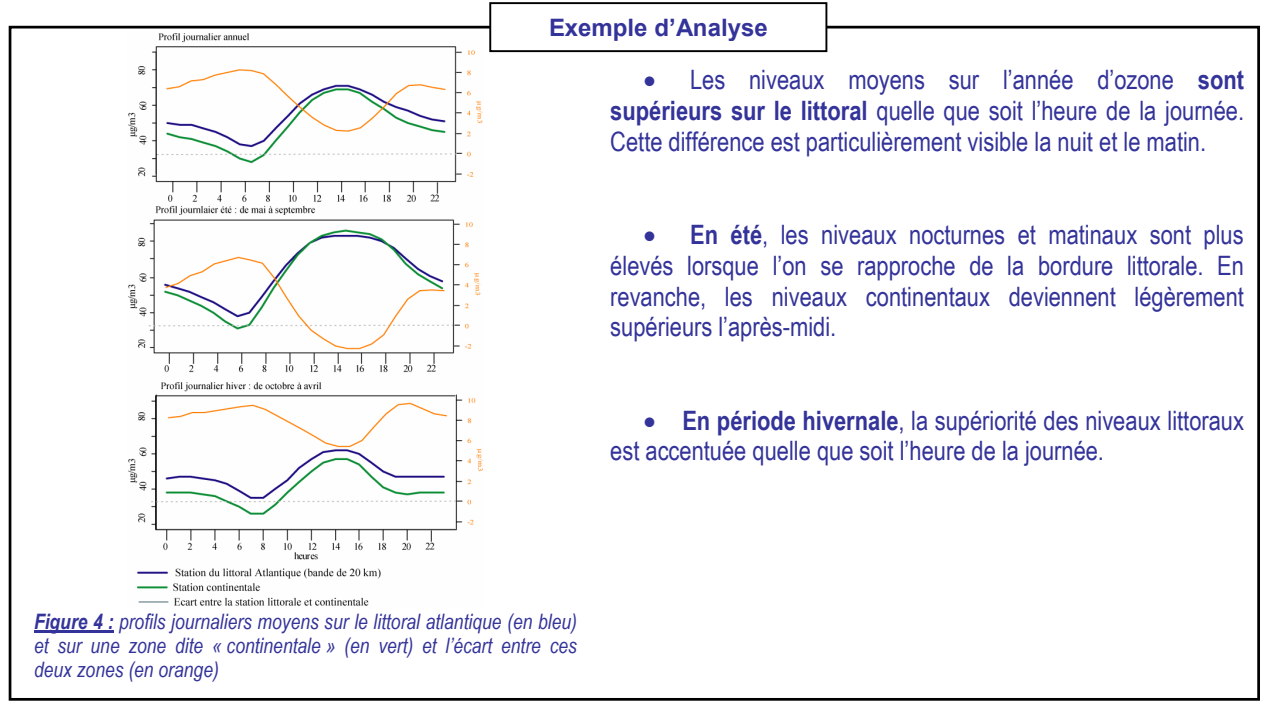

### Conclusions

l

Cette première analyse des données d'ozone enregistrées de 2000 à 2004 sur l'ensemble de la France, par les réseaux de surveillance, a permis de mettre en évidence :

**A l'échelle de la France,** un comportement de l'ozone spécifique selon la typologie de sites (littorale, continentale et montagne). Les niveaux médians d'ozone mesurés en zone littorale (61 µg/m<sup>3</sup>) sont statistiquement intermédiaires entre ceux mesurés en zones continentale (51 µg/m3) et montagneuse (72 µg/m3). La zone littorale se distingue également par une distribution en fréquence des niveaux d'ozone dissymétrique autour du mode principal, avec une prépondérance des niveaux faibles.

**A l'échelle du littoral français**, un comportement de l'ozone spécifique est observé sur les littoraux Atlantique, Manche/Mer du Nord et Méditerranée. L'étude des distributions en fréquence y montre une plus grande stabilité autour de la médiane des niveaux.

**A l'échelle du littoral atlantique**, une évolution temporelle variable selon la distance à la côte.

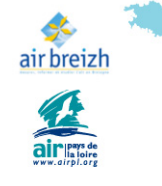

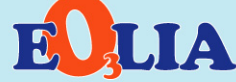

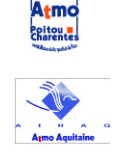

Etude de l'Ozone sur le Littoral Atlantique

# Analyse du comportement de l'ozone sur les sites du dispositif EOLIA

## **Objectifs**

L'étude préalable menée sur l'ensemble du territoire à partir des sites permanents de surveillance de la qualité de l'air, montre la spécificité de comportement de la zone du littoral atlantique. Les données d'EOLIA vont permettre de décrire plus précisément cette particularité grâce à une analyse statistique des mesures effectuées.

L'approche analytique détaillée dans ce chapitre permet, grâce à un certain nombre d'outils statistiques, de dégager des comportements similaires entre les sites et définir ainsi une typologie commune. **Ces typologies seront basées sur le comportement de l'ozone et non sur la seule position géographique du site.** 

#### Données et méthodes d'analyses

#### *Données utilisées pour l'analyse*

Les données utilisées sont issues des sites de mesure de l'ozone implantés sur les 6 transects. Ces mesures, intégrées en valeurs horaires dans la base de données EOLIA, rassemblent les sites temporaires et les stations permanentes des réseaux partenaires durant l'été 2005.

#### *Méthodes d'analyses statistiques globales*

Pour chaque station de mesures, différentes analyses statistiques ont été réalisées afin de caractériser le comportement de l'ozone :

- comparaison graphique des profils journaliers,
- comparaison statistique des profils journaliers,
- corrélation de Pearson.
- classification de Dunn.
- analyse en composante principale (ACP),
- classification par arbre de régression (méthode CART).

L'ensemble des résultats de ces tests a pour but de permettre :

- dans un premier temps, de démontrer l'existence de différences de comportements systématiques de l'ozone en fonction de la position du site sur le transect
- Puis dans un second temps, par recoupement et inter-comparaison des résultats, de mettre en évidence l'existence de groupes de sites ayant un comportement similaire.

#### Principaux résultats

#### *Mise en évidence de différences de comportements systématiques de l'ozone sur les transects*

Une des premières approches d'exploitation de la base de données, dans le cadre de l'étude statistique globale, a consisté à comparer les distributions des concentrations de chaque site situé sur un même transect. Des différences notables apparaissent clairement lorsque l'on compare deux représentations de la distribution : le box-plot et la densité de probabilité qui permet de visualiser la répartition des concentrations horaires sur un site.

**Exemple d'Analyse**Etendue des concentrations horaires • L'analyse de ces graphes tend à montrer que sur le transect Oléron- Chizé, le site localisé sur l'île d'Oléron se comporte  $\overline{a}$ de façon différente des autres sites. Son comportement se caractérise par des niveaux d'ozone moins dispersés et plus entration (ug/m3) g élevés. • L'étude des « Box-plots » montre, pour les sites insulaires, une « hauteur de boite » plus petite (indiquant une dispersion faible) et une médiane plus élevée (niveau moyen plus fort). Le niveau moyen d'ozone sur les îles est donc supérieur à ceux des autres sites avec une dispersion autour de la médiane plus faible. *Figure 5 : box-plot représentant l'évolution des médianes d'ozone sur le transect de Poitou-Charentes*

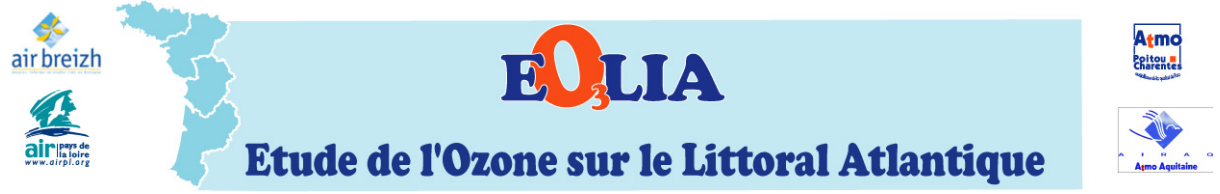

Les figures 5 et 6 illustrent simultanément les représentations en Box-plot de chaque site du transect Oléron-Chizé et ses densités de probabilité c'est-à-dire la répartition des données en fonction des concentrations d'ozone.

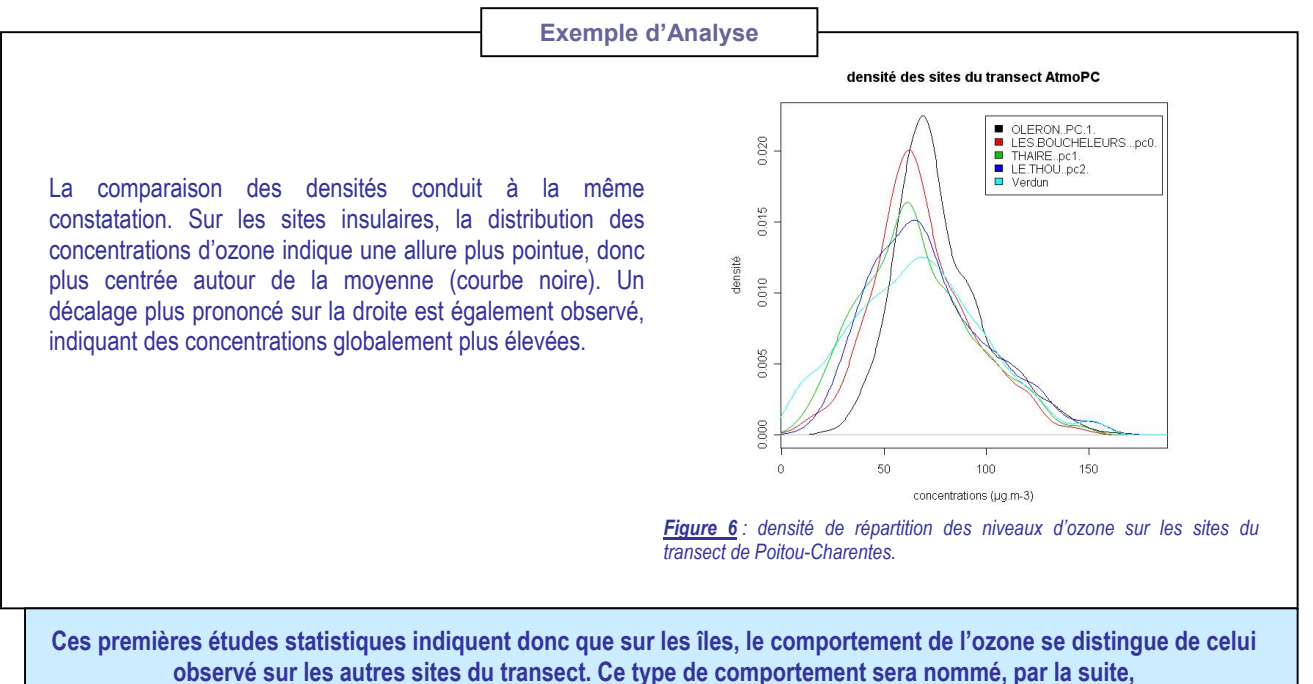

**« comportement océanique ».**

Les particularités du comportement de l'ozone sur les sites insulaires ayant été mises en évidence, il reste à caractériser celles des autres sites répartis le long des transects. Il est en effet nécessaire de comparer plus précisément les sites implantés à l'intérieur des terres avec ceux proches de la bordure océanique. Pour cela, une combinaison de différents tests statistiques complémentaires a ainsi été appliquée.

Pour exemple, la comparaison graphique des profils journaliers permet de déceler, sur un même transect, les différences entre les sites océaniques et les autres. Les moyennes horaires du profil moyen journalier ont été comparées, par le biais d'un test de Student, pour chaque couple de sites d'un même transect.

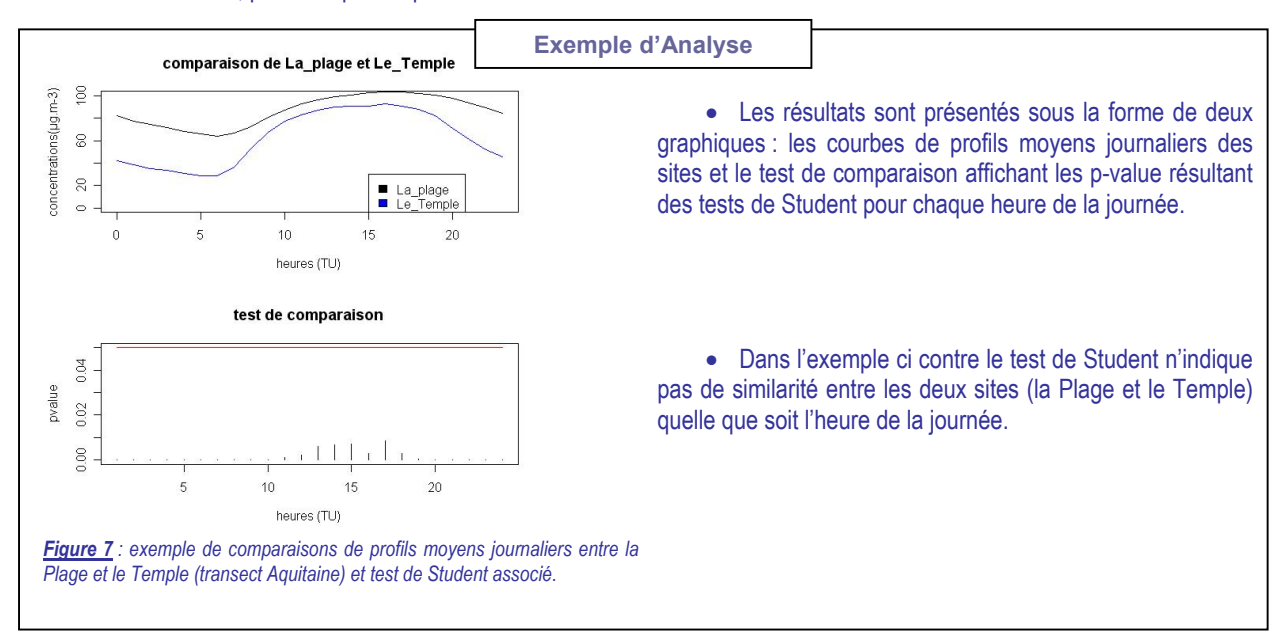

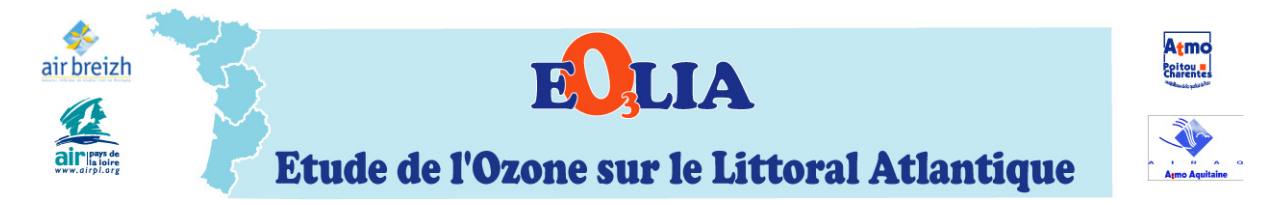

Les différentes analyses réalisées ont permis de dégager 3 types de comportements d'ozone. :

- **océanique (O) : niveaux d'ozone se caractérisant par une faible dispersion, un profil journalier plat et un niveau moyen plus élevé que les autres types;**
- **littoral (L) : niveaux d'ozone présentant un profil relativement plat mais moins élevé que sur les sites océaniques;**
- **continental (C) : niveaux d'ozone ayant une dispersion plus marquée et des niveaux de concentration plus faibles.**

L'ensemble des tests appliqués sur les différents transects a permis de définir une typologie pour chaque site de mesure constituant les transects, les résultats sont présentés dans le tableau suivant :

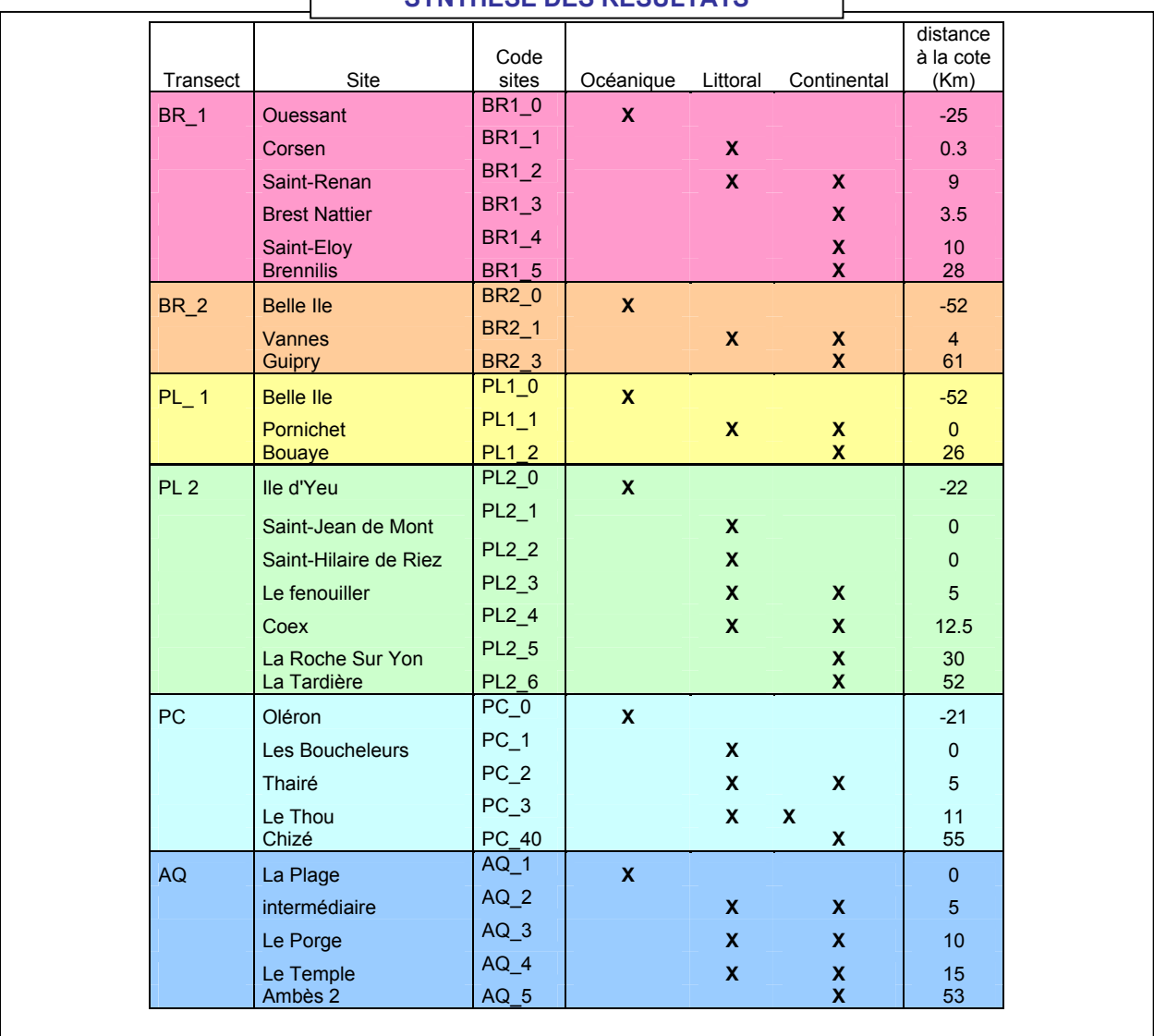

**SYNTHESE DES DESILI TATS** 

L'analyse croisée des tests indique :

- un comportement océanique pour les sites insulaires mais également pour le site d'EOLIA la Plage. Cette dernière remarque peut paraître surprenante en raison de la situation géographique non insulaire de ce site.
- un comportement totalement ou partiellement littoral pour les sites intermédiaires, entre 0 et 20 km.
- un comportement d'ozone continental pour les sites localisés les plus à l'intérieur des terres.

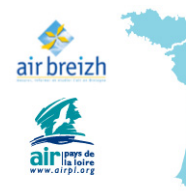

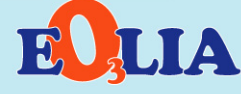

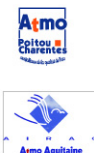

Etude de l'Ozone sur le Littoral Atlantique

Si l'on rapproche cette typologie de site basée sur le comportement de l'ozone de la localisation géographique des sites (**figure 8**), 3 zones ressortent :

- Une **zone océanique** (sites insulaires)
- **Une zone intermédiaire** entre 0 et 20 kilomètres à l'intérieur des terres où le comportement de l'ozone est mixte (littoral, continental) suivant les sites.
- **Une zone continentale** constituée des sites

# Etude de classification des niveaux d'ozone le long des transects

## **Objectifs**

Cette seconde phase a pour objectif d'étudier l'évolution spatiale de l'ozone sur chaque transect. Afin de synthétiser l'information et d'identifier des comportements similaires, une méthode de classification spatiale a été définie. Cette classification nécessite de répartir les sites de mesures selon trois zones (océan, continent et zone intermédiaire) issues de l'étude statistique menée auparavant.

## Présentation de la méthode de classification

Pour chaque heure de données valides l'adjonction d'une classe à chaque transect doit permettre de représenter l'aspect du profil des concentrations d'ozone le long d'un transect. Ainsi il sera possible de situer les niveaux d'ozone dans les 3 zones les uns par rapport aux autres.

- **classe A** : cas où la moyenne d'ozone en zone *océan* est supérieure à la moyenne d'ozone de la zone *continent..*
- **classe B** : cas où la moyenne d'ozone en zone *océan* est inférieure à la moyenne d'ozone de la zone *continent..*
- **classe C** : cas où les moyennes d'ozone en zone *océan* et *continent* sont équivalentes.

Une classification à 2 niveaux est considérée :

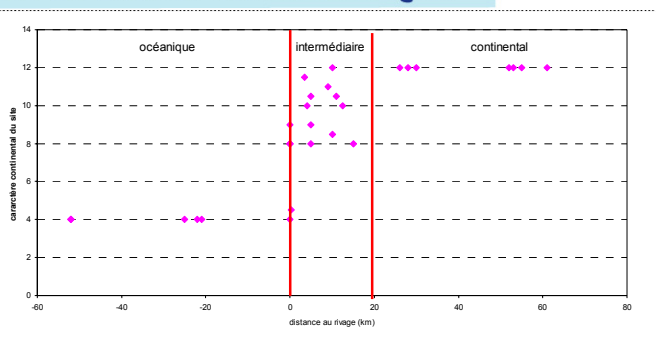

distant du rivage de plus de 20 kilomètres.<br>
Figure 8 : Evolution du caractère « continental de chaque site en fonction de leur *distance à la côte. NB : 4, 8 et 12 correspondent respectivement à des comportements d'ozone purement océanique, purement littoral et purement continental* 

- Classification de niveau 1 qui permet d'étudier la position relative des niveaux d'ozone entre la zone « océan » et la zone « continentale ».
- Classification de niveau 2 qui permet d'étudier la position relative des niveaux d'ozone dans la zone « intermédiaire » par rapport aux 2 autres zones.

#### **Classification niveau 1 : caractérisation de la différence océan/continent**

Ce premier niveau de classification s'intéresse à la différence observée entre les moyennes horaires des zones océan et continent.

Afin que la notion d'équivalence soit identique pour chaque heure de données valides, un seuil a été défini au-delà duquel les moyennes des concentrations d'ozone ne sont plus considérées comme équivalentes. Ce seuil a été défini de façon relative, de manière à s'affranchir des différences de niveau d'ozone d'une journée à l'autre ou d'un transect à l'autre. Ainsi, les concentrations d'ozone des sites d'un transect sont rapportées à leur moyenne avant d'être comparées au seuil. Suite à des tests de sensibilité, ce seuil a été fixé à 5 %.

L'implémentation de ces règles de comparaison permet de définir trois classes (A,B,C) qui synthétisent le comportement de l'ozone entre les zones *océan* et *continent*.

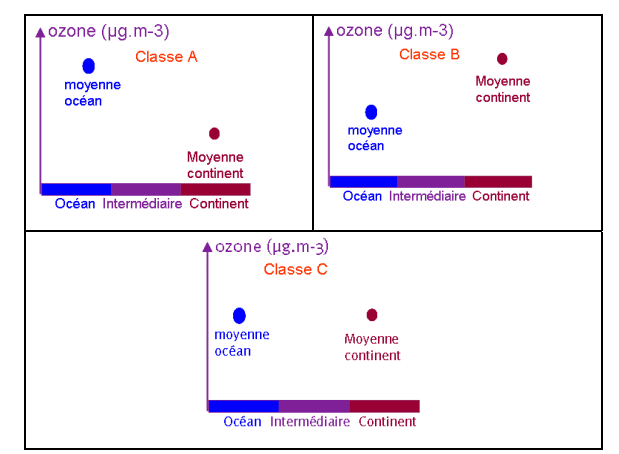

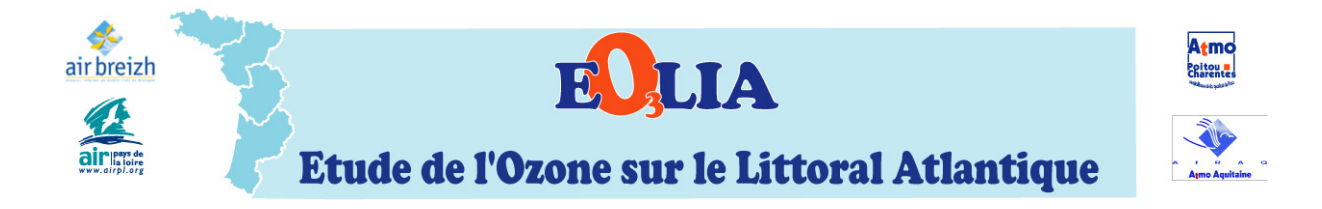

#### **Classification de niveau 2 : Caractérisation des niveaux d'ozone de la zone intermédiaire**

La classification de niveau 2 a pour objectif de décrire les niveaux d'ozone atteints dans la zone *intermédiaire* par rapport aux deux autres zones. Comme précédemment 3 cas de figures sont dégagés :

- classe (A): la moyenne d'ozone dans la zone *intermédiaire* est supérieure à la moyenne des concentrations des zones *océan* et *continent*.
- classe (B) : les concentrations dans la zone *intermédiaire* sont inférieures à la moyenne des concentrations des zones *océan* et *continent*.
- classe (C): la moyenne d'ozone dans la zone *intermédiaire* est équivalente à la moyenne des deux zones *continent* et *océan*

#### **Classification de niveau 2 détaillée**

Afin de décrire les éventuelles différences des niveaux d'ozone au sein de la zone *intermédiaire*, la classification de niveau 2 peut être appliquée à chaque site (plutôt qu'à la moyenne des sites). Une classe différente pour chaque site est ainsi obtenue, permettant de situer les niveaux d'ozone de la zone *intermédiaire* par rapport au niveau moyen des zones *océan* et *continent.*

#### Principaux Résultats

Ces deux méthodes de classifications ont été appliquées sur chaque transect. Le cas du transect aquitain a été traité séparément compte tenu du caractère atypique du site La Plage (comportement océanique malgré sa position géographique).

#### **Classification de 1er niveau : des niveaux nocturnes supérieurs sur la zone océanique et une tendance à l'homogénéisation la journée**.

Les graphiques suivants montrent l'évolution de la fréquence d'apparition de chaque classe, au cours de la journée :

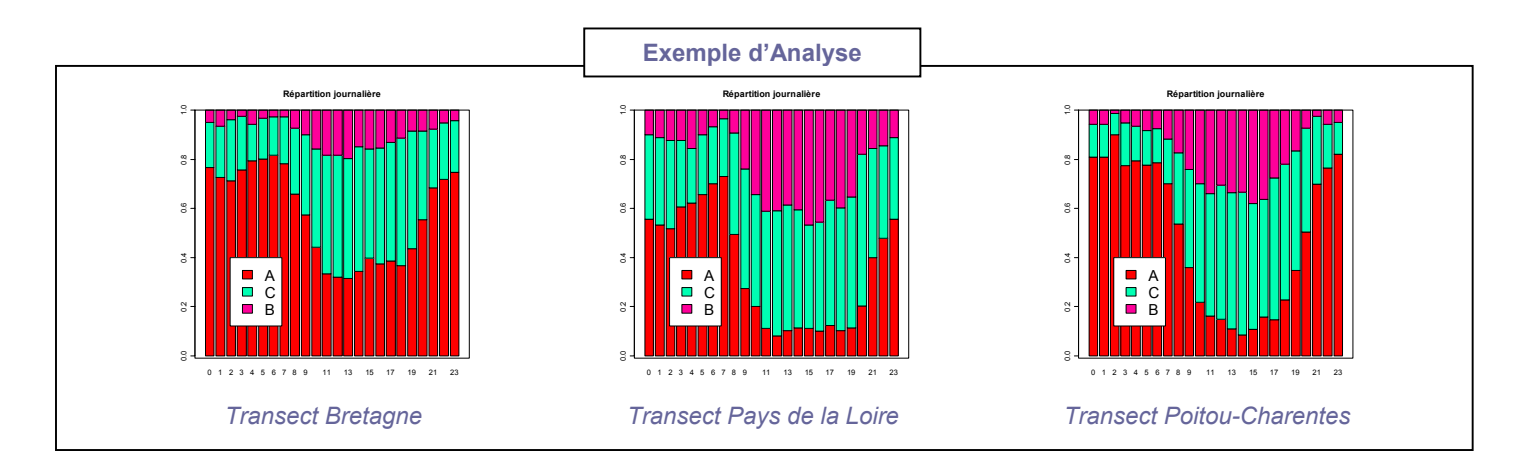

Le niveau moyen d'ozone sur la zone *océan* est supérieur la nuit à celui mesuré sur la zone *continent* (classe A majoritaire). Cette différence tend à disparaître en début de matinée jusque dans l'après-midi où nous observons une homogénéisation des niveaux (augmentation de la fréquence d'apparition de la classe C). Des niveaux continentaux supérieurs apparaissent notamment sur les transects Poitou-Charentes et Pays de la Loire (augmentation de fréquence d'apparition de la classe B). En soirée, le niveau moyen d'ozone sur la zone *océan* a de nouveau tendance à remonter.

Sur le transect de Bretagne, la classe A reste majoritaire sur la journée. La fréquence d'apparition de la classe B l'après-midi est nettement plus faible par rapport aux transects de Poitou-Charentes et des Pays de la Loire.

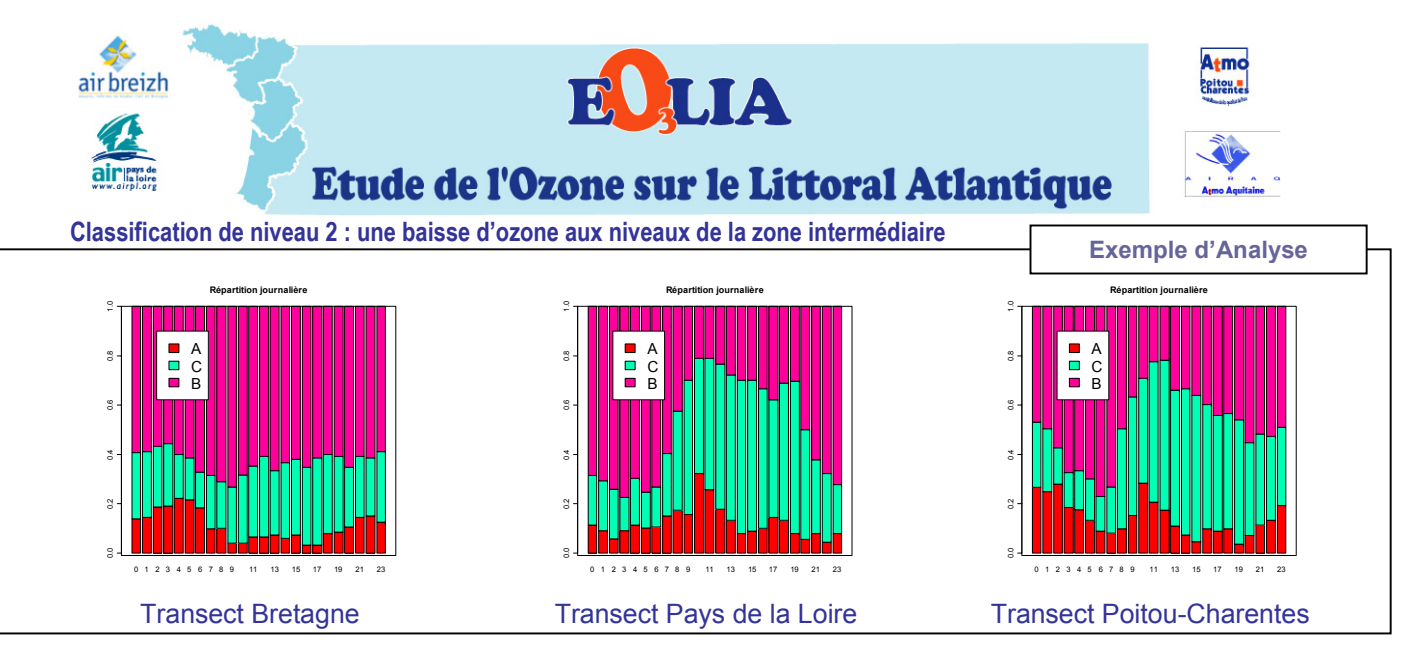

La classification de la zone intermédiaire permet de dégager des **points communs entre les transects** :

- la classe B est majoritaire dans la plupart des cas avec un niveau moyen d'ozone, sur la zone intermédiaire, inférieur à la moyenne océan-continent.
- apparition (vers 9h) d'un pic de la classe A sur les transects de Poitou-Charentes et des Pays de la Loire indiquant une moyenne sur la zone intermédiaire supérieure à la moyenne océan-continent
- une proportion de classe C en augmentation l'après-midi, suggérant une tendance à l'homogénéisation des niveaux entre la zone intermédiaire et les zones océan et continent.

Des **spécificités régionales** ont également été mises en évidence, notamment, sur le transect breton. Il se distingue de ceux des Pays de la Loire et de Poitou-Charentes par une évolution moins marquée des classes B et C au cours de la journée. Cela sous entend une homogénéisation moins importante des niveaux d'ozone le long du transect breton.

#### **Classification de niveau 2 détaillée : une hétérogénéité de la zone intermédiaire**

La classification de niveau 2 détaillée montre une hétérogénéité des niveaux d'ozone dans la zone intermédiaire. En revanche, une homogénéité apparaît, de nuit, lorsque le niveau d'ozone de la zone intermédiaire est inférieur au niveau moyen océan-continent (classe B).

#### Conclusions

Les figures 9 et 10 illustrent, d'après les classifications, les différences de comportement entre le jour et la nuit.

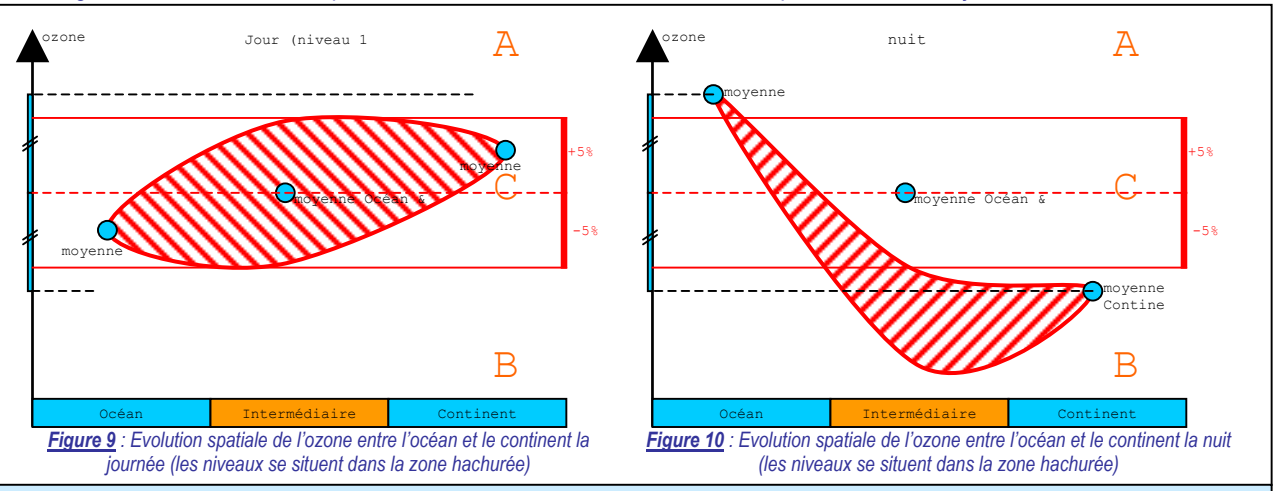

La nuit, l'ozone est plus élevé sur la zone océanique par rapport à la zone continentale. Cet écart tend à diminuer la journée (classification de niveau 1).

En zone intermédiaire, les sites présentent, la nuit, des teneurs en ozone plus faibles que le niveau moyen Océan- Continent (classe B majoritaire sur le niveau 2). En journée, ce phénomène s'atténue et les niveaux entre la zone intermédiaire et les deux autres zones semblent s'homogénéiser. Cette zone, regroupant plusieurs sites de mesure semble très hétérogène (classification niveau 2 détaillée). La meilleure homogénéité est observée la nuit lorsque le niveau en zone intermédiaire est inférieur au niveau moyen Océan-Continent.

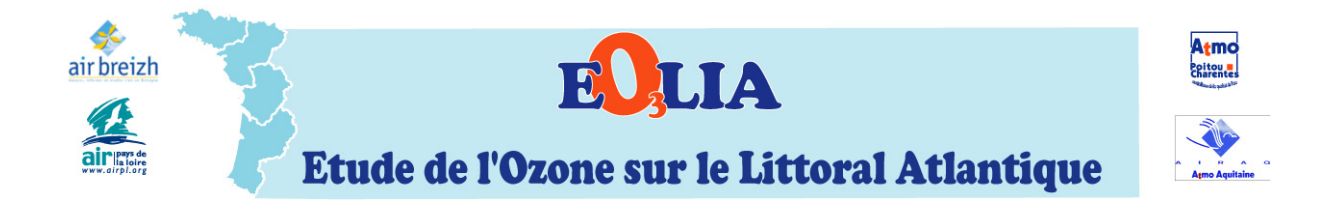

## Etude de cas

#### **Objectif**

L'objectif de cette partie est d'étudier l'évolution spatio-temporelle des niveaux d'ozone lors de régimes météorologiques typiques. L'objectif est d'essayer de dégager d'éventuels comportements communs entre les différents transects en situation météorologique comparable et non d'expliquer l'évolution de l'ozone par ces conditions météorologiques.

Pour ce faire 3 types de régimes météorologiques ont été considérés :

- Flux océaniques perturbés de secteur Ouest
- Flux continental de secteur Est.
- Phénomènes de brises de mer /brises de terre.

#### Présentation de la démarche

Dans les cas des régimes océanique et continental, la détermination des épisodes à étudier est basée sur l'étude des conditions de vents mesurées au sol. D'une façon générale, plusieurs sites météorologiques ont été pris en compte pour chaque transect :

- un site considéré comme océanique, généralement localisé sur une des îles,
- un site considéré comme continental, implanté à l'intérieur des terres,
- un site considéré comme littoral, situé au plus près de la côte.

Des critères de vitesse et de direction du vent ont été définis pour les deux types de régimes météorologiques, suivis d'une vérification par Météo France (publication dans le Bulletin Hebdomadaire d'Etudes et de Renseignements ou BHER). Pour les phénomènes de brises (détermination des journées de brises par Météo France), l'analyse a porté uniquement sur le transect vendéen.

#### Principaux résultats

### *Par régime océanique*

Par régime océanique, les niveaux d'ozone diurnes sur l'ensemble des transects, évoluent très peu sur les îles et les sites les plus proches de l'océan (littoral). Un profil journalier en cloche se développe lorsque l'on se déplace vers l'intérieur des terres. Ce profil se caractérise par des teneurs matinales sur les sites plus « continentaux » inférieures à celles mesurées sur les îles et sur le rivage. A cette période de la journée, des différences importantes (facteur 2 à 3) peuvent alors apparaître entre les niveaux proches de l'océan et ceux de l'intérieur des terres. En revanche les niveaux d'ozone mesurés l'après-midi sont relativement homogènes le long des transects.

Cette différence dans les niveaux matinaux d'ozone a pour conséquence la présence d'un « creux d'ozone » entre les sites les plus proches de l'océan (île et rivages) et ceux plus à l'intérieur des terres. Cette baisse apparaît vers 5 kilomètres à l'intérieur des terres.

Ce comportement commun présente néanmoins des spécificités régionales. Il existe en effet une graduation de l'ampleur de ces cycles du Nord vers le Sud. L'évolution de l'ozone dans la journée est plus faible en Bretagne qu'en Aquitaine. Une situation intermédiaire se développe en Pays de la Loire et en Poitou-Charentes. Les **figures 11** et **12** montrent, à titre d'exemple, l'évolution temporelle de l'ozone sur les transects de Bretagne et Pays de la Loire, le 6 juillet 2005.

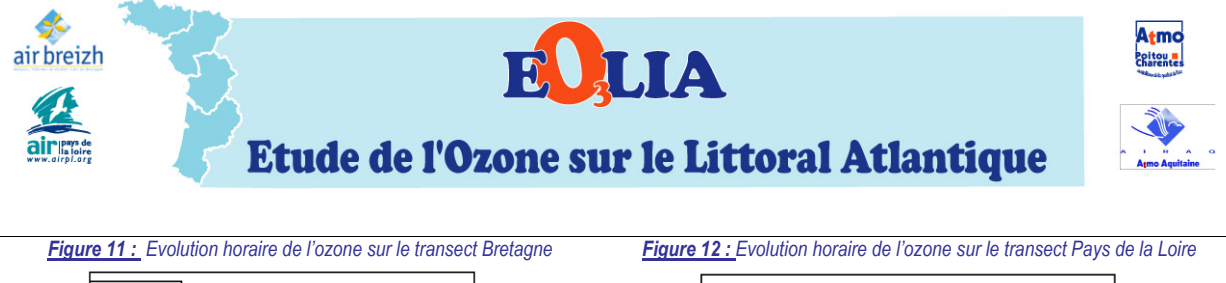

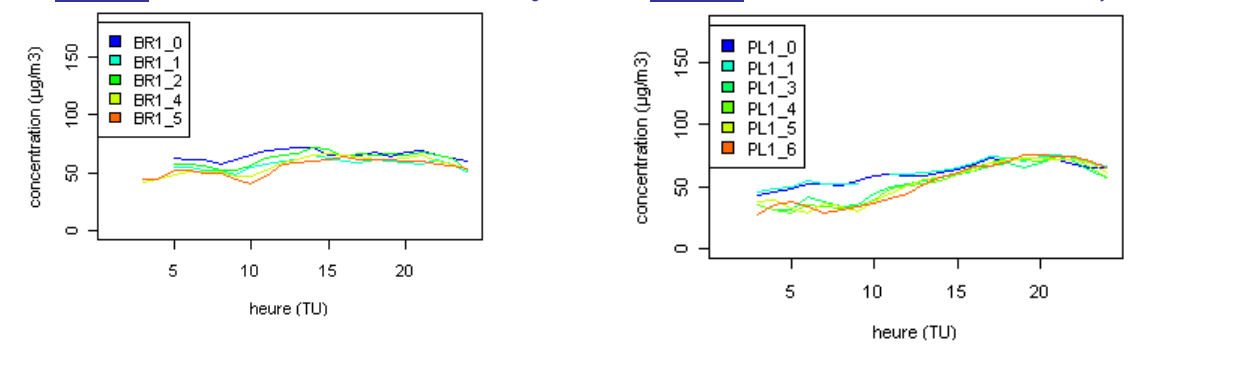

## *Par régime continental*

A la différence du régime océanique, l'amplitude des cycles journaliers de l'ozone est marquée pour l'ensemble des stations de mesure y compris pour les sites installés sur les îles et la côte. Les niveaux nocturnes et matinaux sont généralement deux fois plus faibles que ceux enregistrés l'après-midi. Il semble donc que les sites les plus proches de la mer adoptent un comportement plus « continental », par régime d'Est.

Une diminution relative des concentrations matinales est observable sur les sites localisés sur la côte ou à quelques kilomètres à l'intérieur des terres. Ce phénomène semble s'accroître de la Bretagne à l'Aquitaine. En revanche l'après-midi, les niveaux deviennent homogènes le long des transects. Cet écart dans les valeurs matinales entraîne une baisse des niveaux moyens sur les sites littoraux.

En Bretagne, Pays de la Loire et Poitou-Charentes « le creux d'ozone » semble se positionner au niveau de la côte. Sur le transect aquitain, il se situe environ à 5 kilomètres à l'intérieur des terres.

Les **figures 13** et 14 montrent, à titre d'exemple, l'évolution horaire de l'ozone du 8 au 10 août sur les transect Poitou-Charentes et Aquitaine

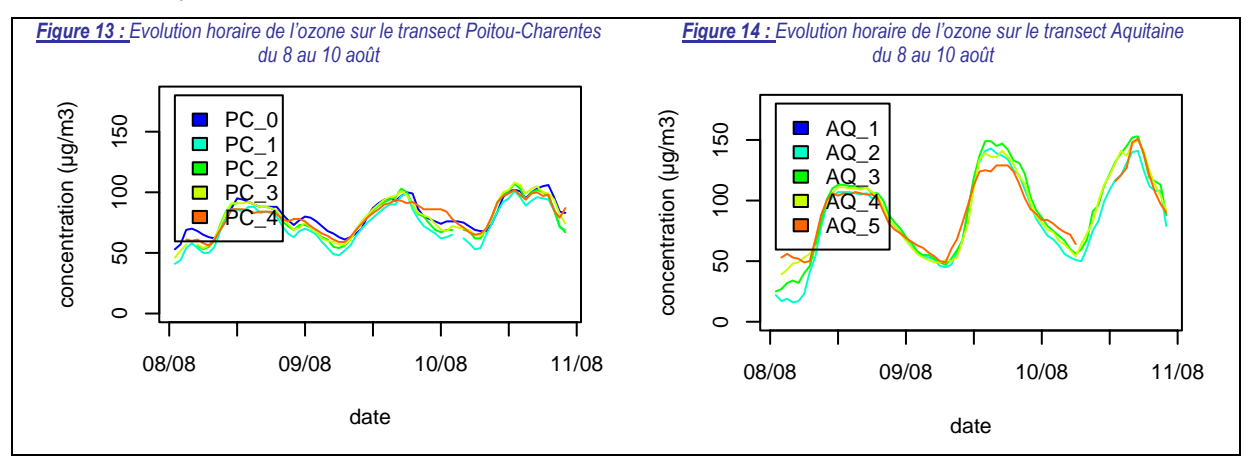

# *Par régimes de brises*

Une démarche similaire a été menée pour ce type de situation. L'étude des conditions météorologiques, en collaboration avec Météo-France a conduit à l'identification de quelques journées de formation de brises. La difficulté d'analyse provient essentiellement du faible nombre de journées obtenu : pour la région Pays de la Loire seulement 4 journées remplissant les conditions ont été identifiées.

L'analyse des données d'ozone correspondant à ces situations a été réalisée. Aucun phénomène récurrent ne semble ressortir de cette partie de l'étude. Ceci indique la complexité du phénomène de brises sur les niveaux d'ozone qui, à ce stade de l'étude, ne peut pas encore être caractérisé de façon satisfaisante. D'autres paramètres météorologiques plus fins devront probablement être incorporés à l'analyse pour conclure sur l'impact de ce phénomène.

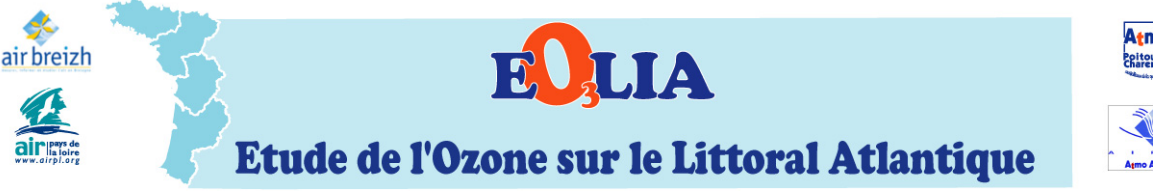

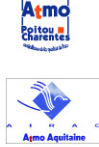

# Principales conclusions de l'étude

Le projet EOLIA a donc apporté des éléments descriptifs concernant le comportement de l'ozone sur la zone du littoral Atlantique. Les différentes approches d'analyses ont permis de répondre à plusieurs points importants :

## Quelle est la spécificité du littoral atlantique ?

L'analyse des mesures enregistrées de 2000 à 2004 par le réseau de surveillance national ATMO, a mis en évidence la spécificité des zones littorales en terme d'ozone. Les sites en bordure littorale se distinguent fortement de ceux localisés à l'intérieur des terres, notamment par des niveaux médians différents.

L'étude s'est ensuite focalisée sur le littoral atlantique où un comportement spécifique de l'ozone semble se dégager par rapport aux autres régions littorales (Manche/Mer du Nord et Méditerranée).

Comment se comporte l'ozone l'intérieur de la zone du Littoral Atlantique ?

Plusieurs analyses statistiques ont été réalisées à partir de la base de données d'EOLIA. Trois principaux types de comportement de l'ozone ont ainsi été caractérisés, chacun ayant fait l'objet d'une description précise. Leur localisation géographique a également été précisée.

- Les sites *insulaires* adoptent majoritairement un comportement océanique (O).
- *Les sites localisés les plus à l'intérieur des terres* adoptent majoritairement un comportement d'ozone continental (C).
- *Les sites situés entre 5 et 20 km à l'intérieur* des terres ont un comportement d'ozone qui se rapproche soit du comportement continental soit littoral (L).

## Comment évolue l'ozone le long de l'axe terre-mer ?

Une méthode de classification spatiale a été définie et appliquée sur quatre transects. Globalement sur toute la durée de la campagne, les concentrations d'ozone sur la *zone océanique* se distinguent de celles observées sur le *continent* (au-delà de 20km vers l'intérieur des terres).

Une *zone intermédiaire*, avec un comportement d'ozone beaucoup plus complexe, apparaît entre 0 et 20 km.

## Y a t-il une influence des conditions météorologiques ?

Une dernière approche a consisté à étudier l'évolution de l'océan vers l'intérieur des terres en se focalisant sur 3 régimes météorologiques contrastés :

- Flux océanique perturbé
- Flux continental anticyclonique
- Phénomènes de brises

#### *Les régimes météorologiques de type continental et océanique influent sur les niveaux d'ozone*.

L'influence des régimes de brise, qui n'a pas pu être mise en évidence sur les périodes considérées, mériteraient d'être approfondies ultérieurement.

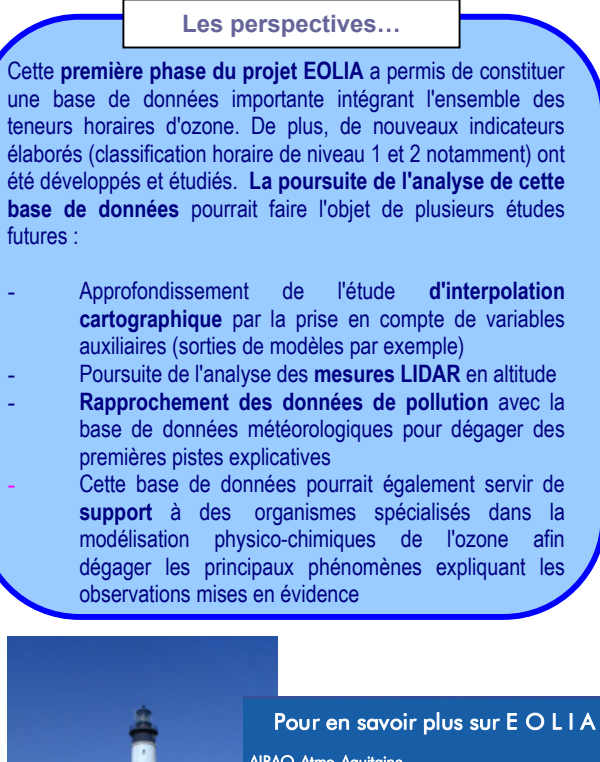

**AIRAQ-Atmo-Aquitaine,**<br>Contact : Laurent CHAIX - Florence PERON<br>Tel : 05 56 24 35 30 www.airaq.asso.fr

ATMO-Poitou-Charentes, Contact : Fabrice CAINI Tel : 05 46 44 83 88 www.atmo-poitou-charentes.org

AIR Pays de la Loire Contact : François DUCROZ Tel : 02 51 85 80 83 www.airpl.org

 AIR Breizh Contact : Cyril BESSEYRE Tel : 02 23 20 90 90 www.airbreizh.asso.fr